## Pointing at Petroglyphs on the Tablet

Sharing tours of PhotoScan models in Unity 3D

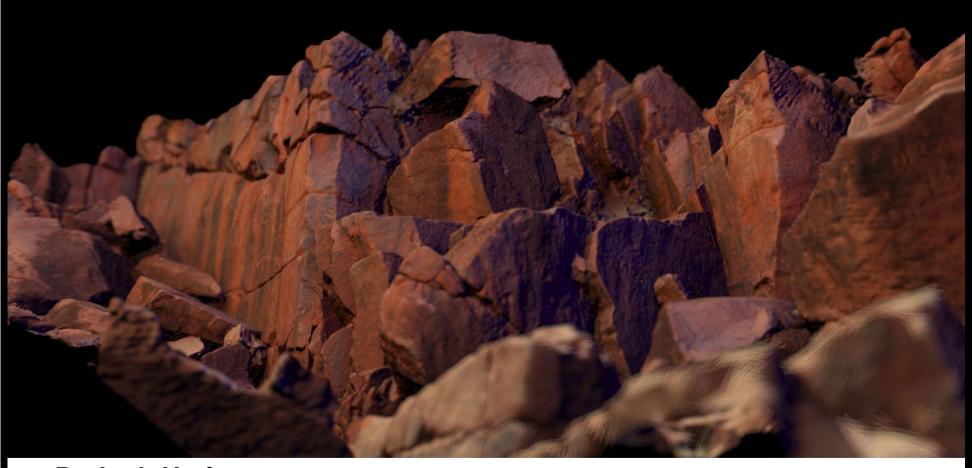

Dr Josh Harle
Australia Council Artist in Residence

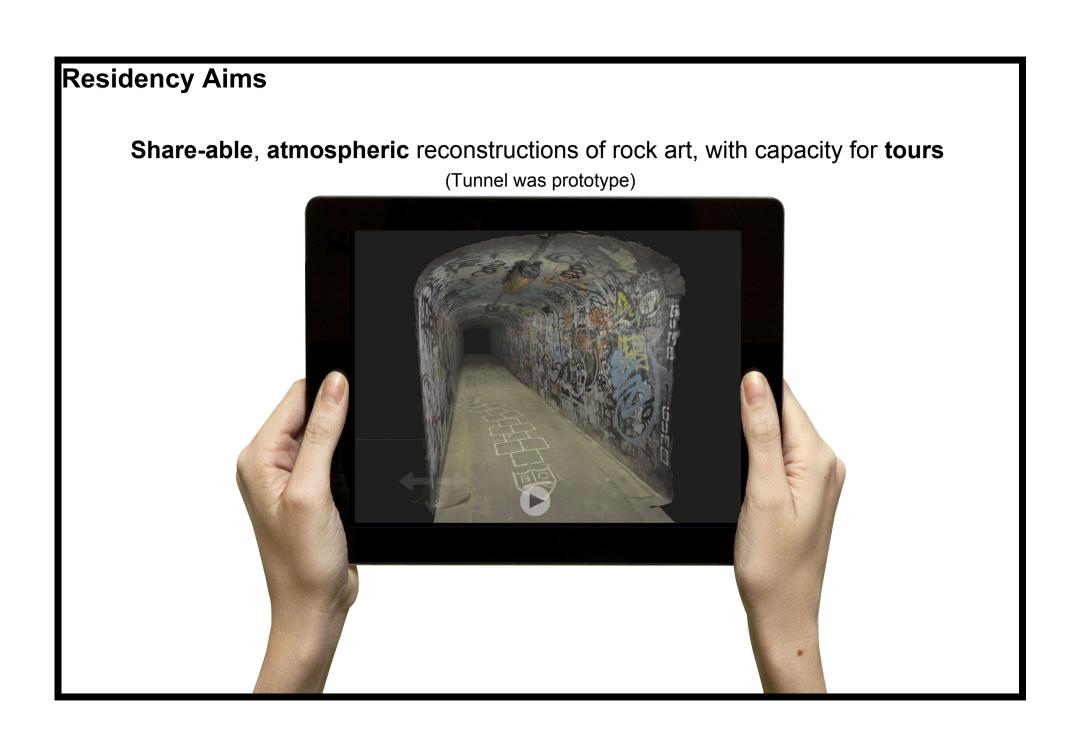

# RECAP

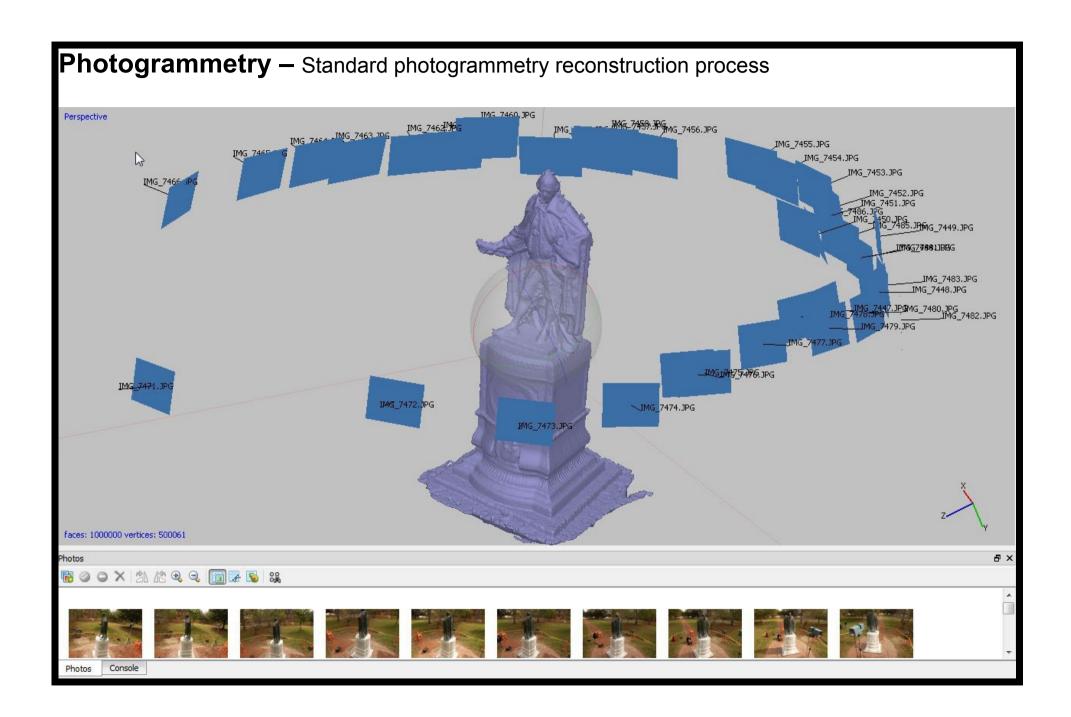

### Thinking like a game developer

Computer graphics hardware developed in parallel with newest games.

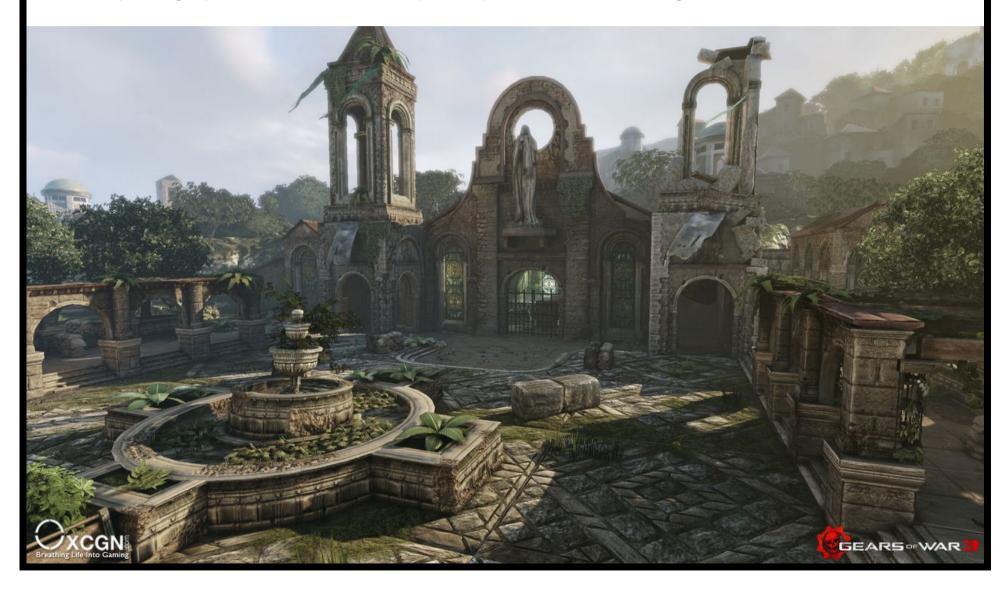

### Segmenting

Make a low-poly proxy of the original model.

Split it into bite-sized chunks that are small enough to give plenty of texture detail (i.e. speading a 4k texture over them)

Allows optimization by substituting for simpler mesh when further away.

Initial stage of height + normal mapping.

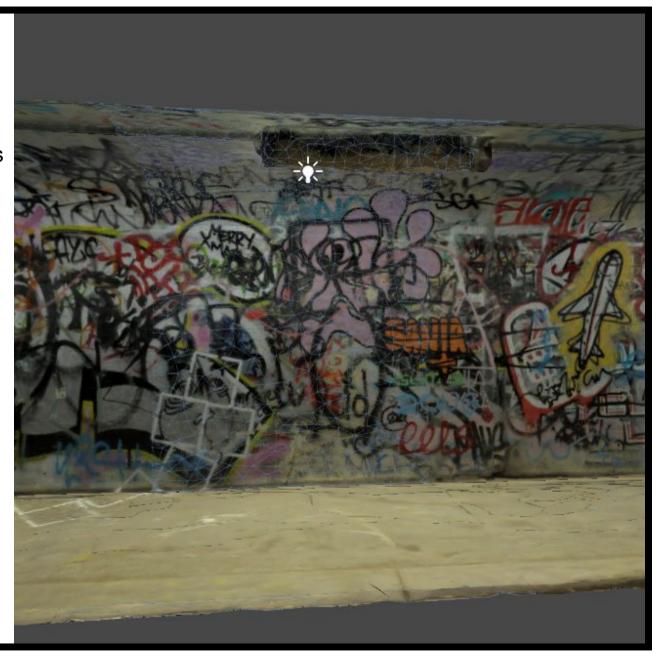

### **Height and Normal Mapping**

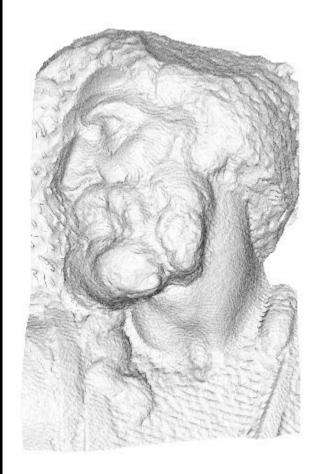

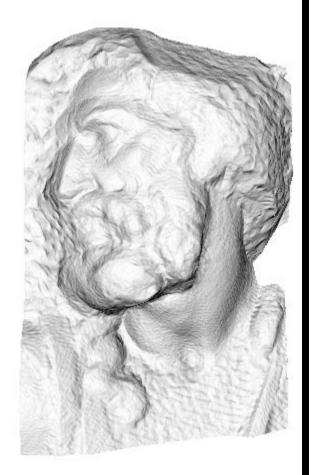

original mesh 4M triangles

simplified mesh 500 triangles

simplified mesh and normal mapping 500 triangles

### Geometry "veracity"

Attention needs to be paid to how the reduced poly-count geometry will look.

At what point is the appearance effected too much?

<rock formations>

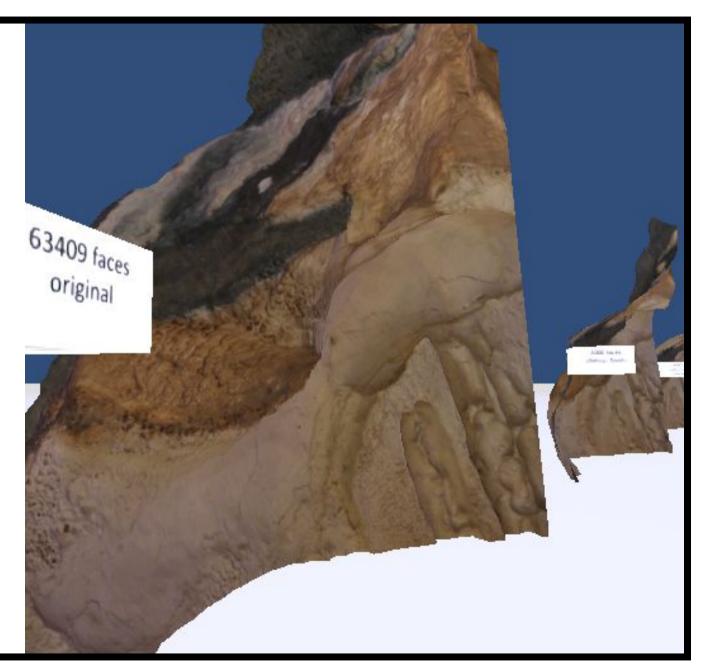

# OUTCOMES

App, tools and scripts, tour reconstruction

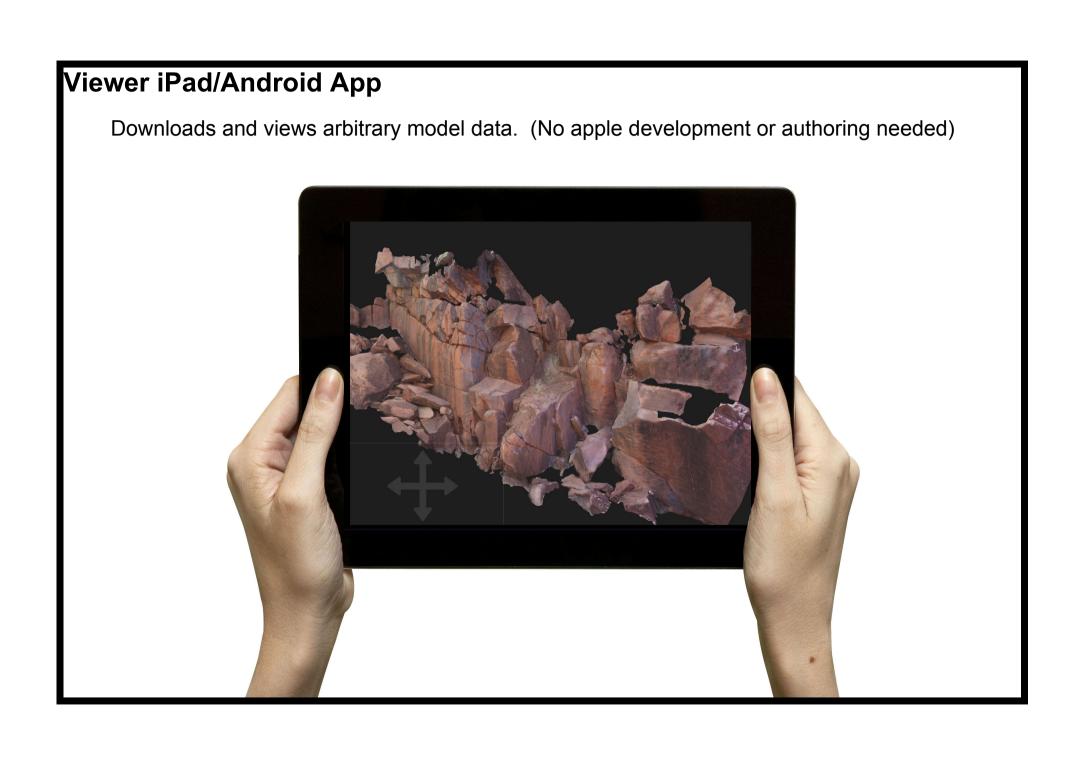

### **Tools and Scripts** – Automate steps of processing models (3DS Max, xNormal, Unity 3D free)

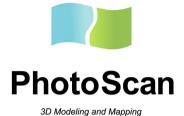

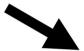

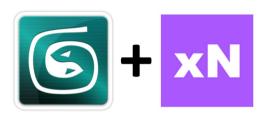

cut up the models automate texture mapping

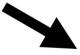

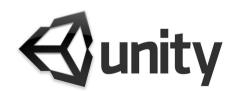

manage model and navigation

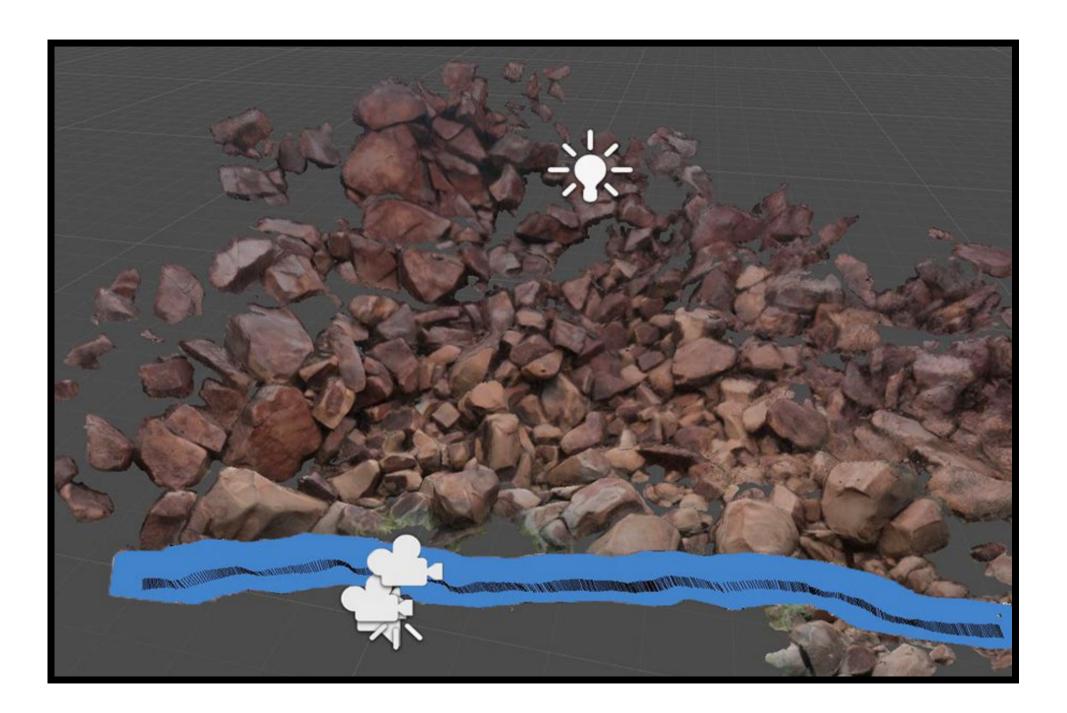

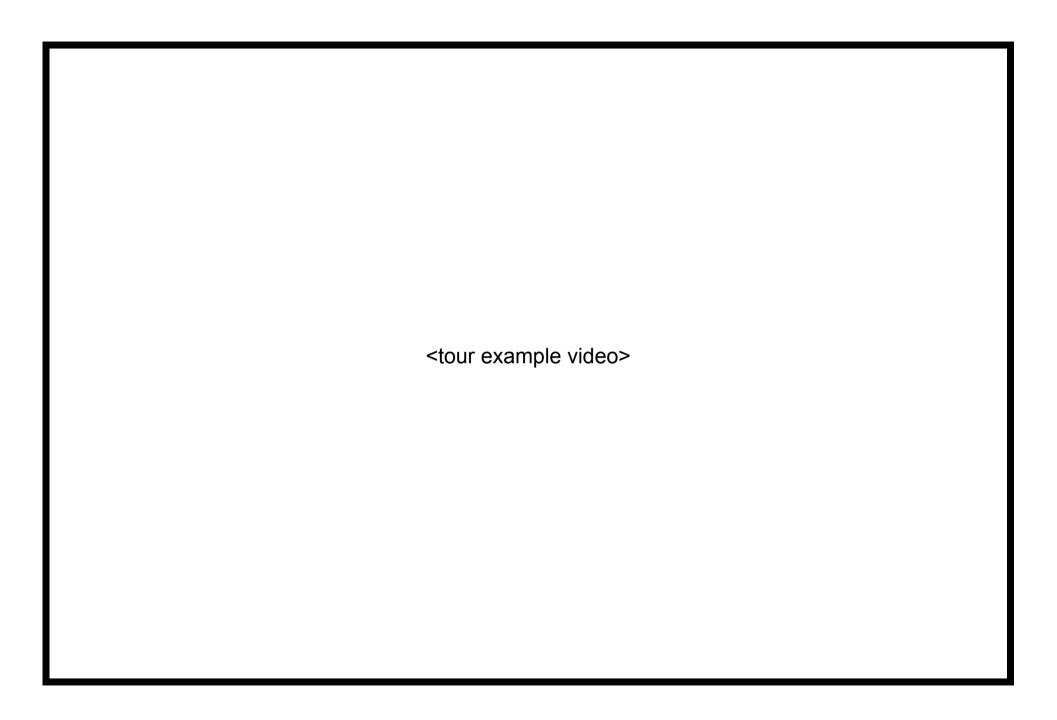

### Concluding thoughts

The viewer app has huge **room for improvement**. At the moment it is just a **working prototype** for proof of concept, but I will be adding it for approval to App Store on weekend.

Workflow is not complicated, but there are a bunch of steps: still lots of room for improving the ease of the process BUT all the programs besides PhotoScan are free or free for educational use. Video tutorials should help.

The tour reconstructions from GoPro footage is a really effective way of capturing sound and motion in space without exotic equipment, **BUT** would be better to use VisualSFM for motion tracking, as it allows bracketing of frames to try to match so is much faster/linear processing time rather than exponential.

### Further Research

Drone reconstruction in Burrup Peninsula. **Time-lapse** comparisons in tours. <tunnel>

More info + Mailing list sign-up:

http://tacticalspace.org/

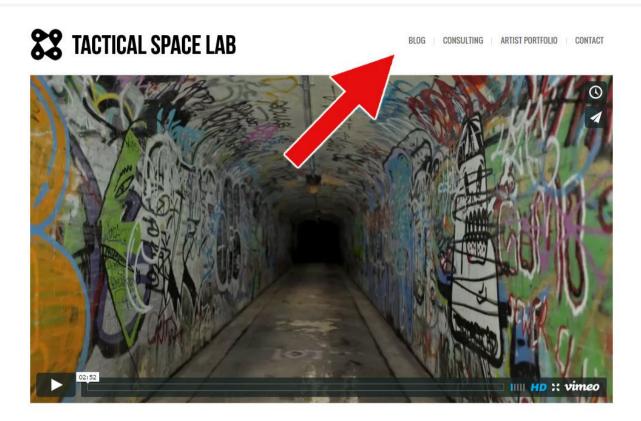

Projects

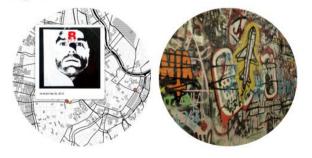

Updates on App availability videos tutorials scripts via mailing list. **Questions**